# 請求一覧

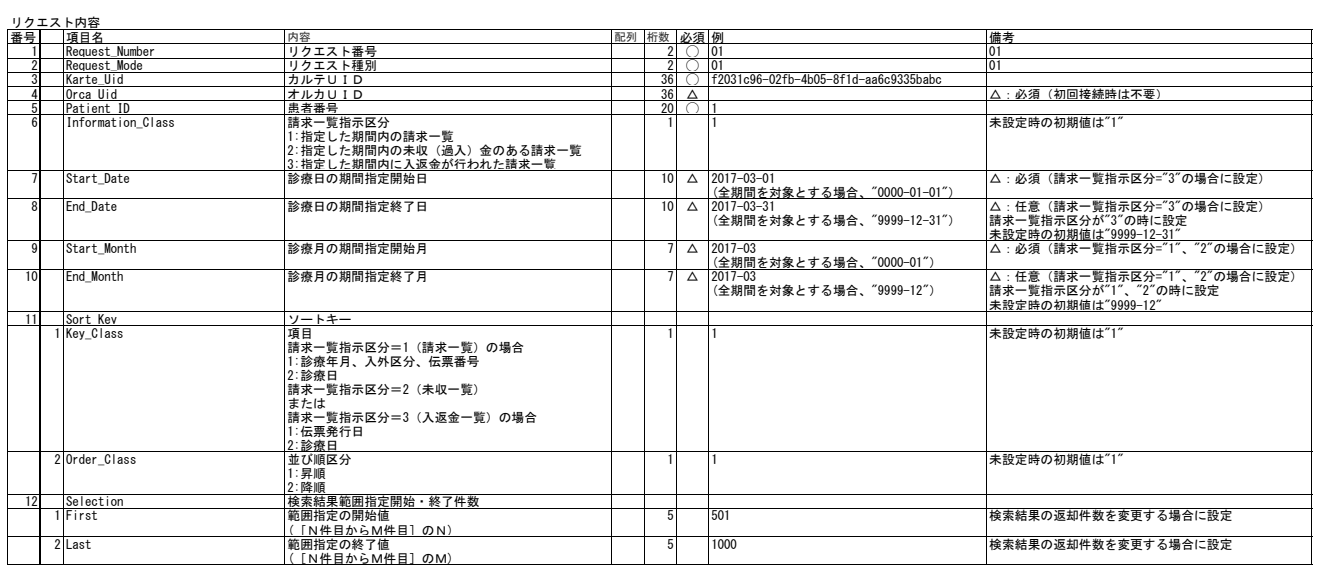

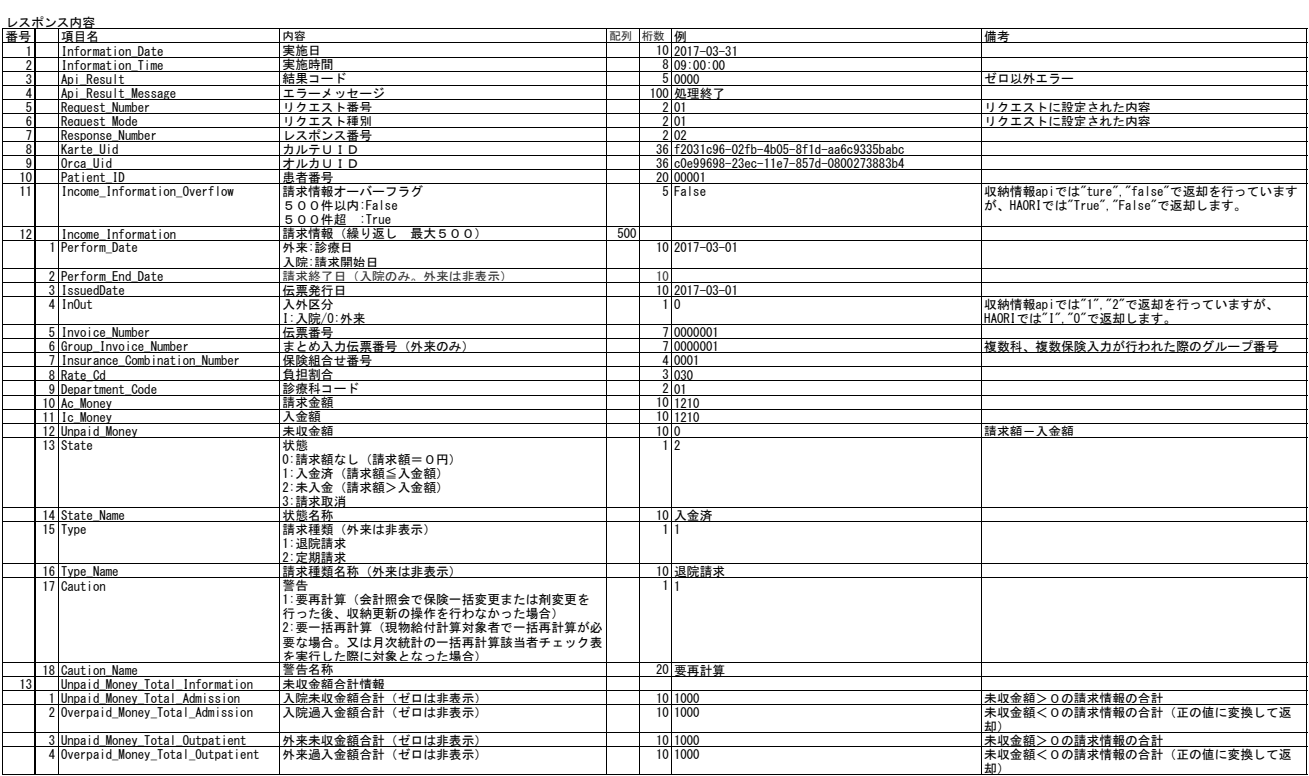

#### 請求確認

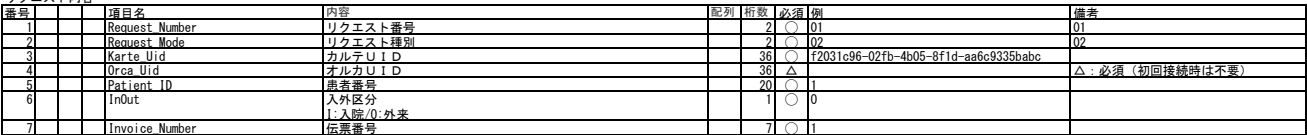

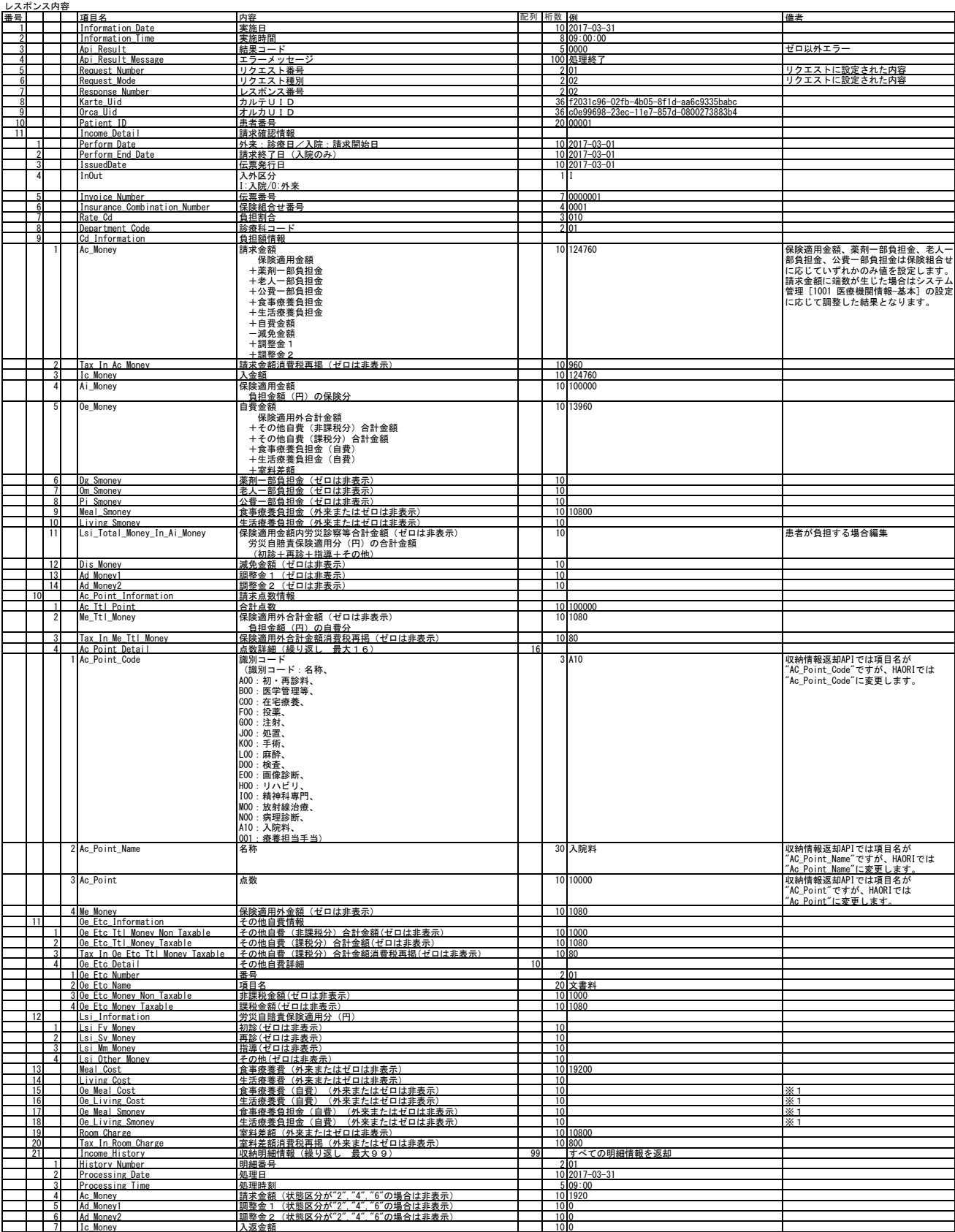

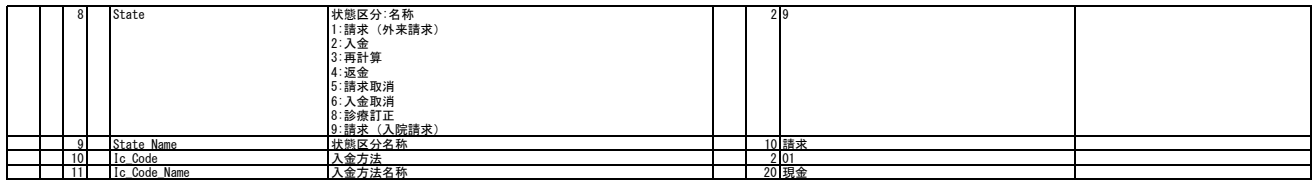

※1:特別食加算を入院基本料とは異なる保険組合せで算定する際に、診療行為より".950"の診療種別で以下コードの入力が行われた場合に設定を行います。

197001210 食事療養標準負担額(他法等入院中) 197000470 特別食加算(食事療養) 197001570 特別食加算(生活療養)

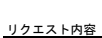

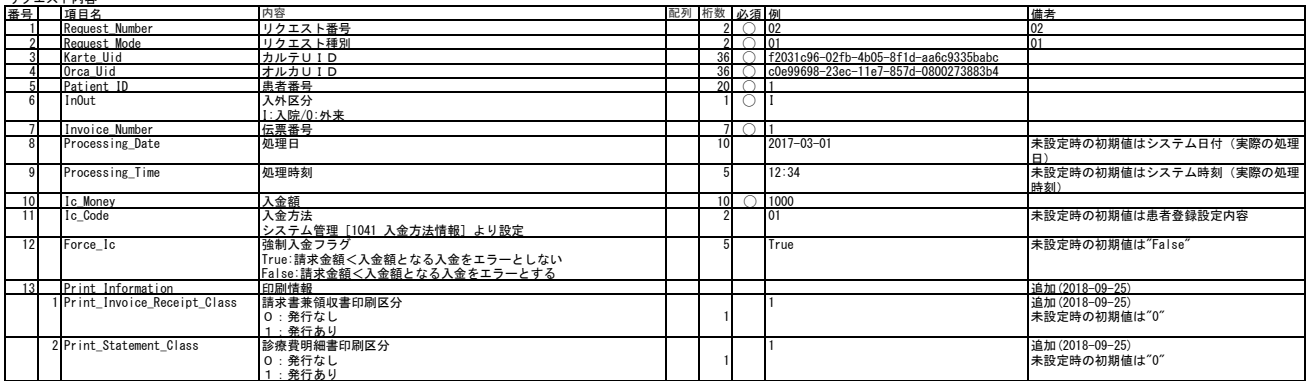

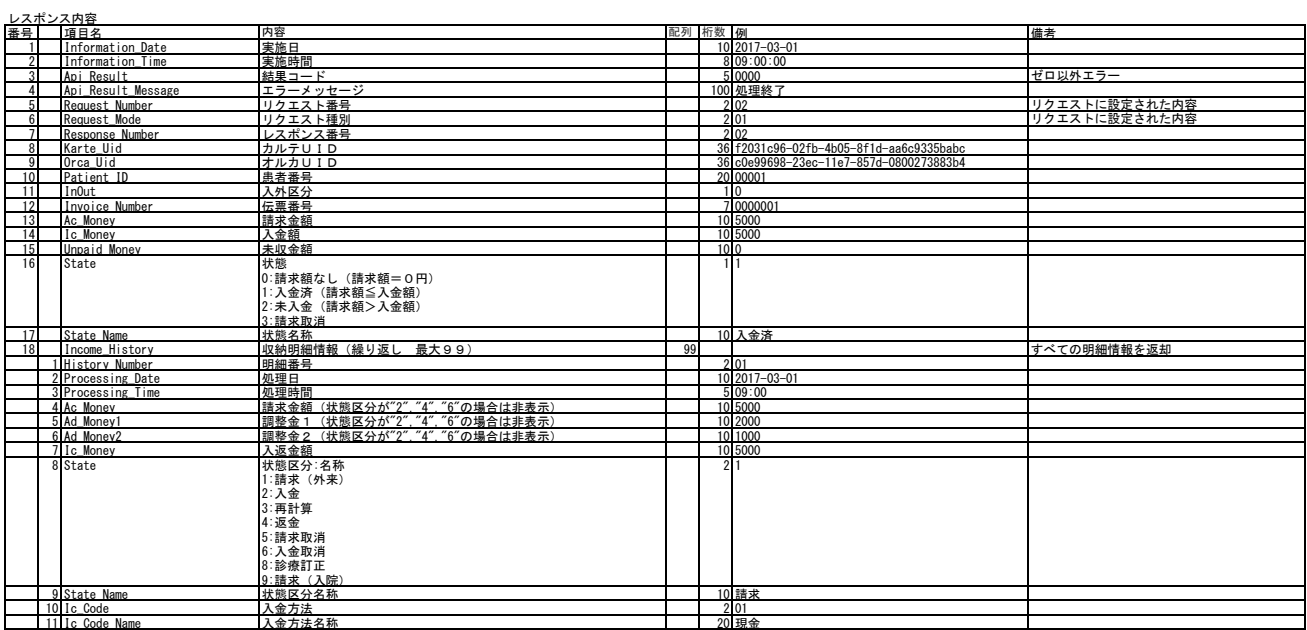

入金

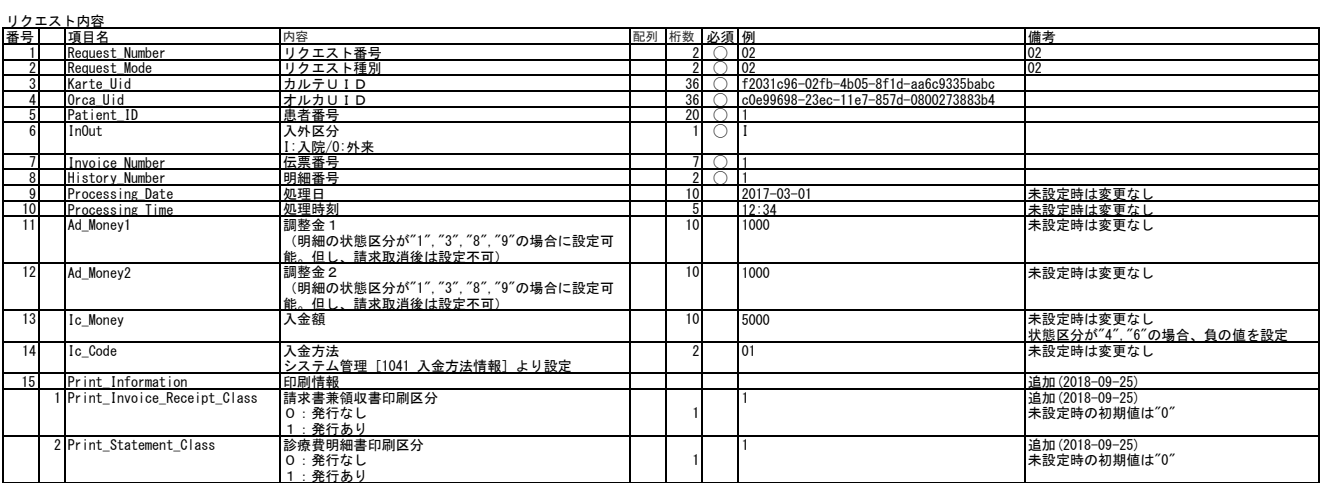

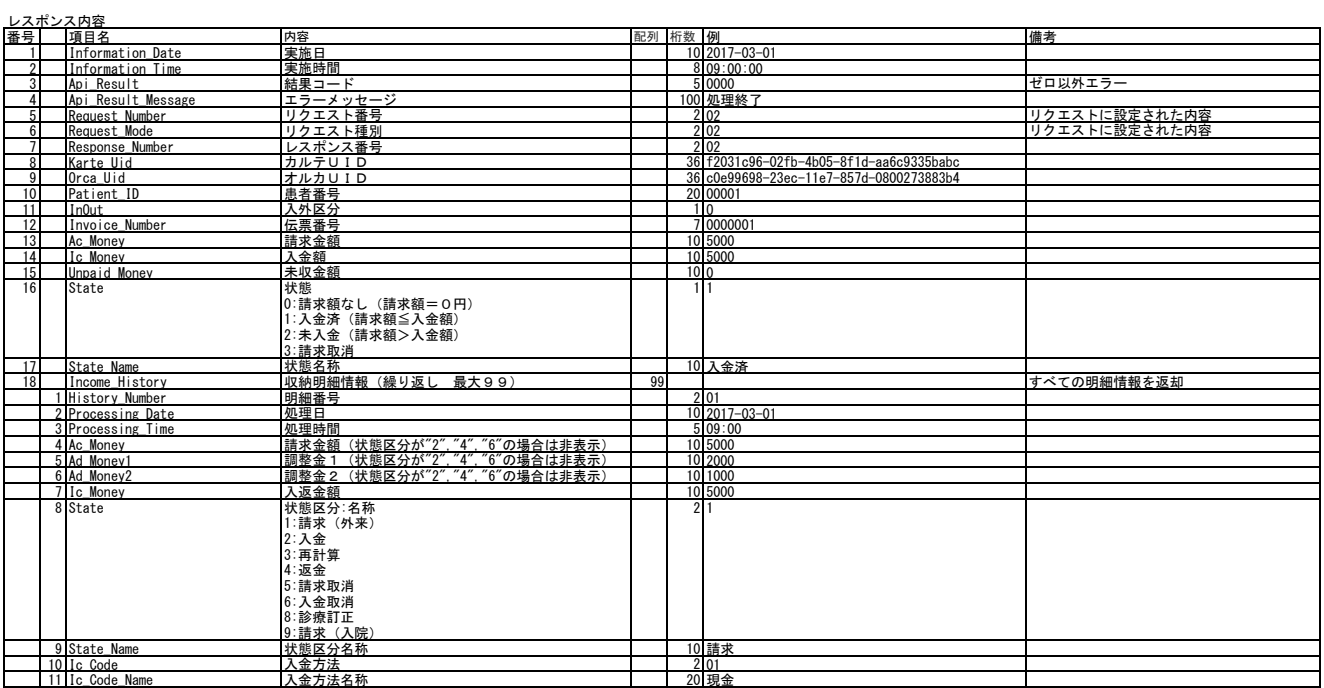

履歴修正

### 入金取消

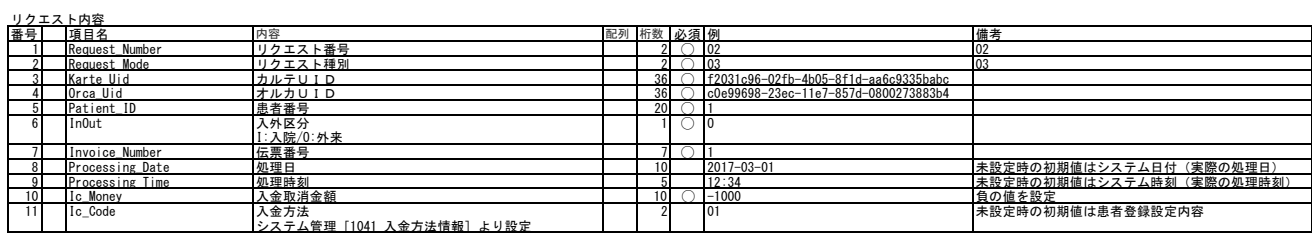

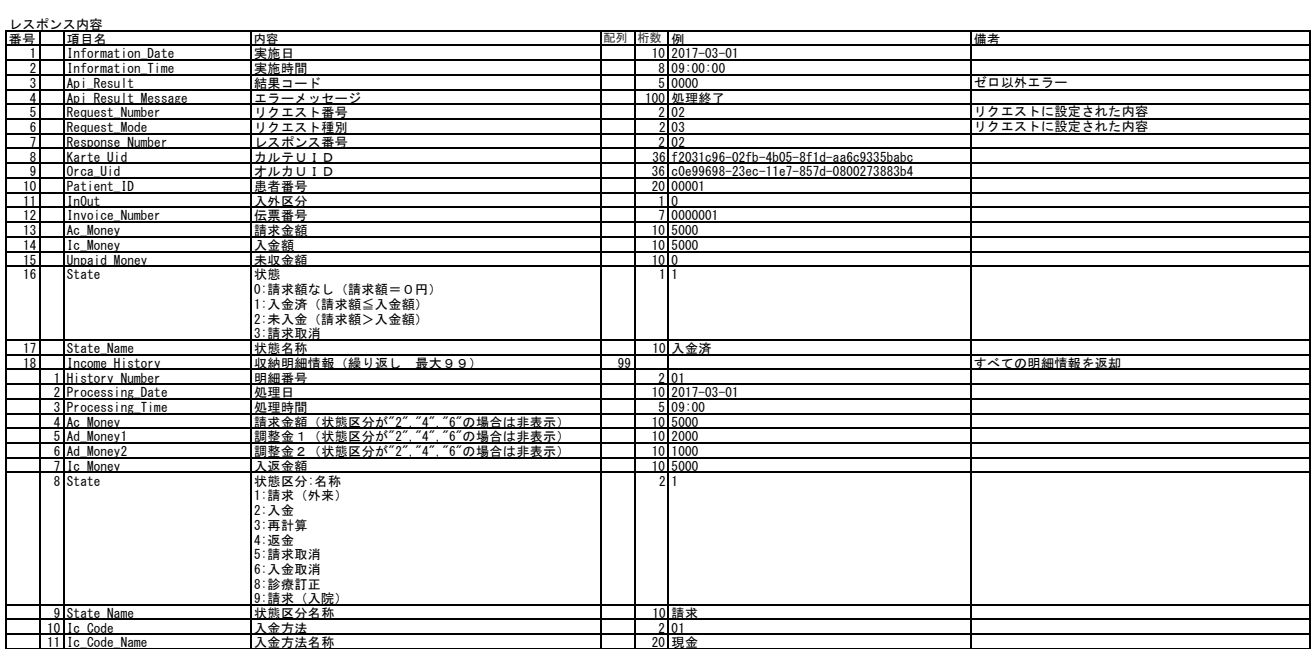

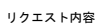

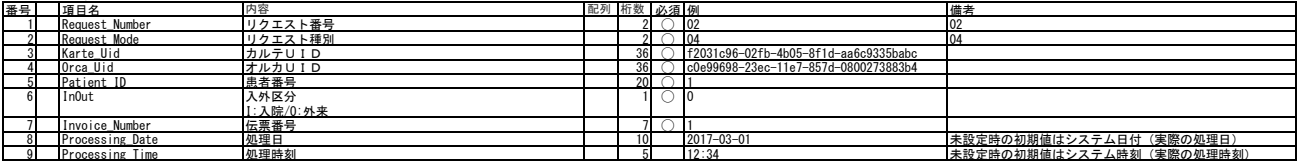

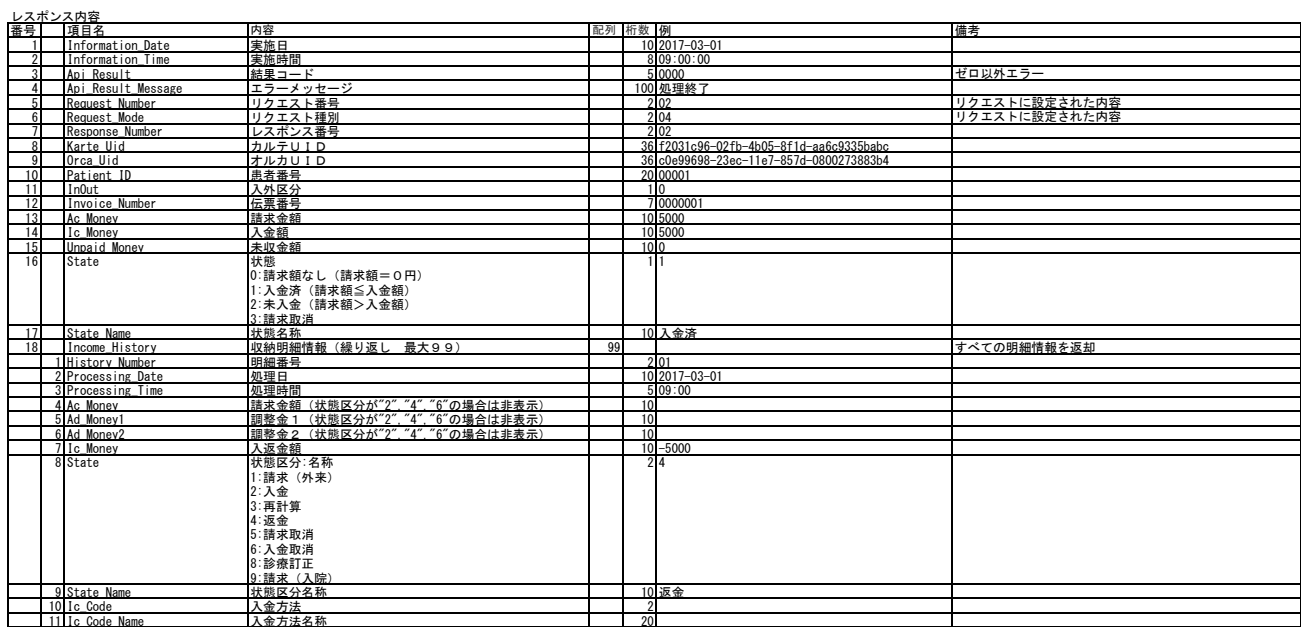

返金

# リクエスト内容

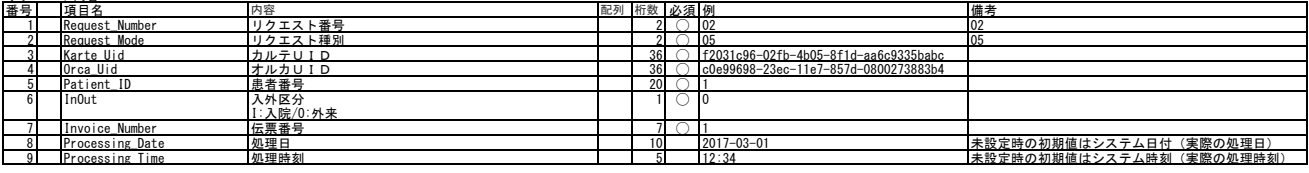

レスポンス内容

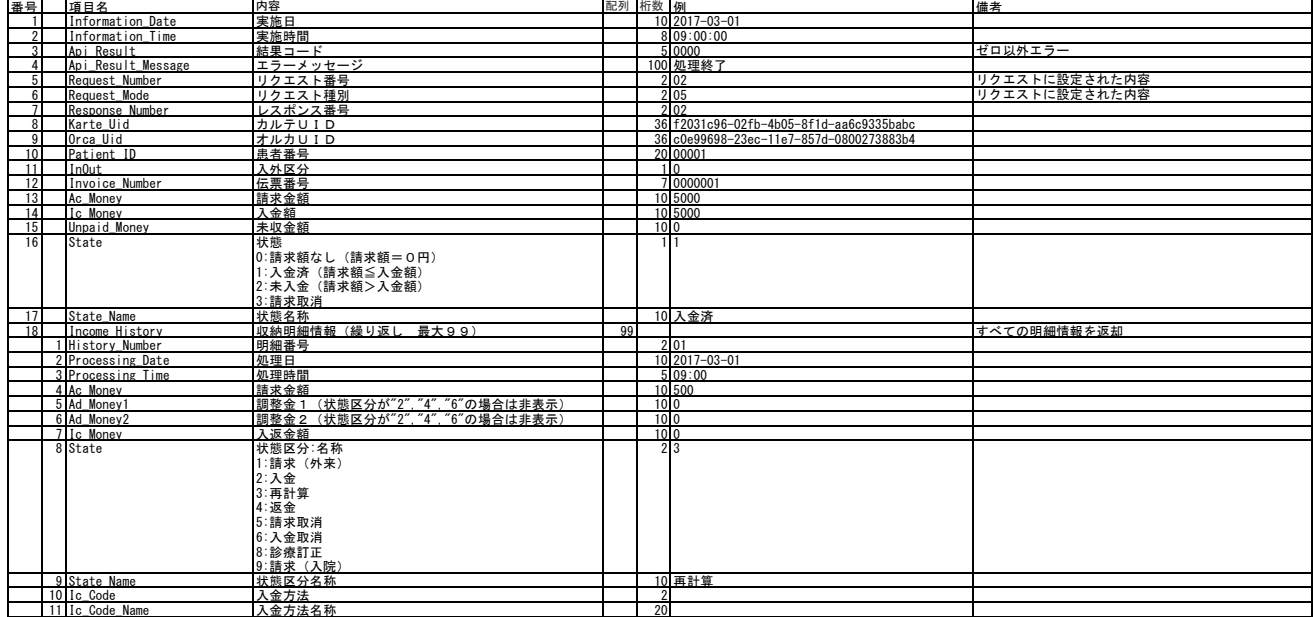

再計算

# 一括再計算

## リクエスト内容

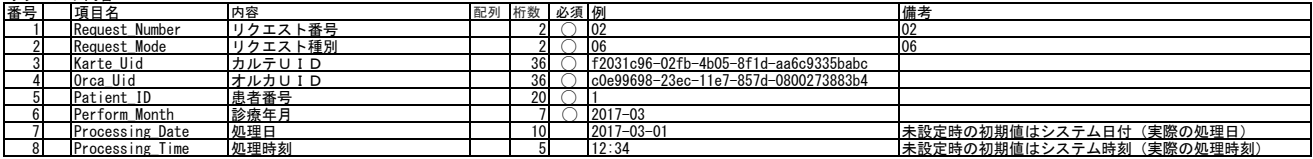

レスポンス内容

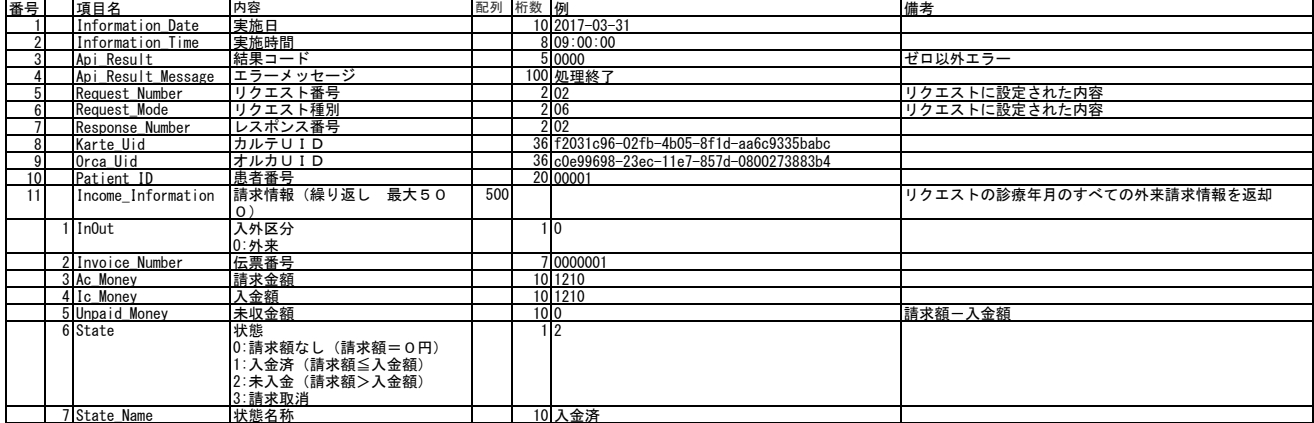

## 一括入返金

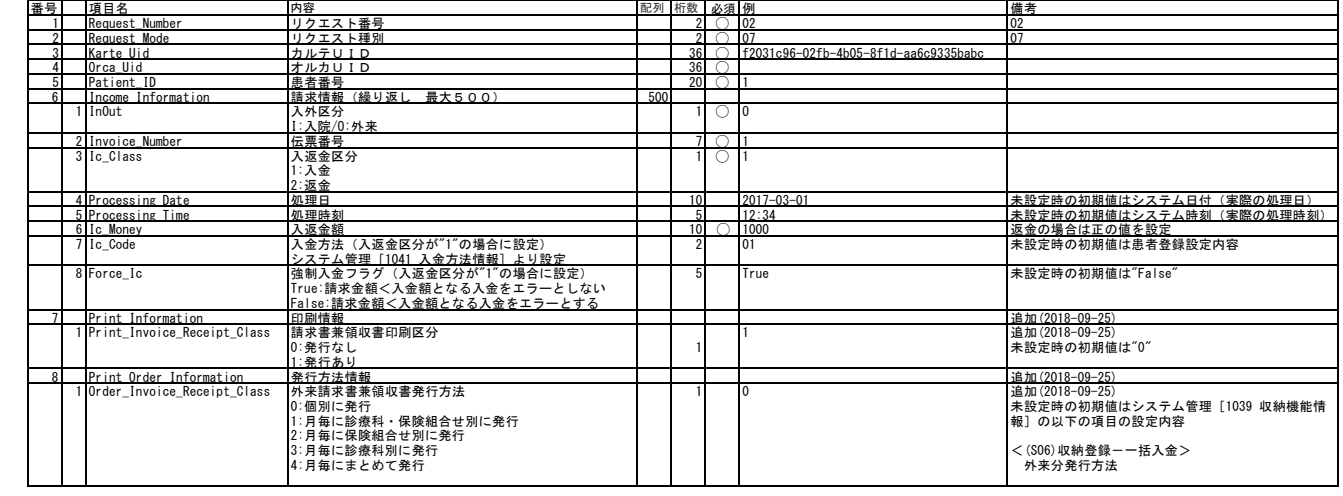

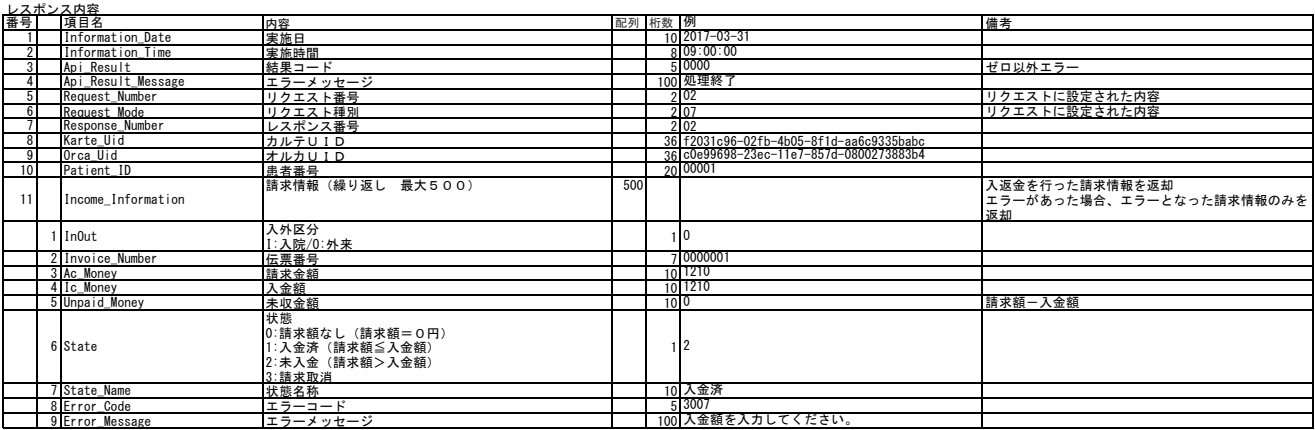

#### 請求取消

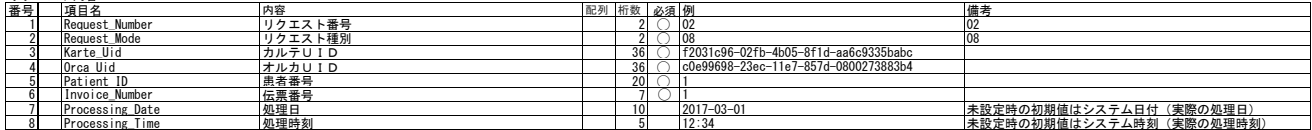

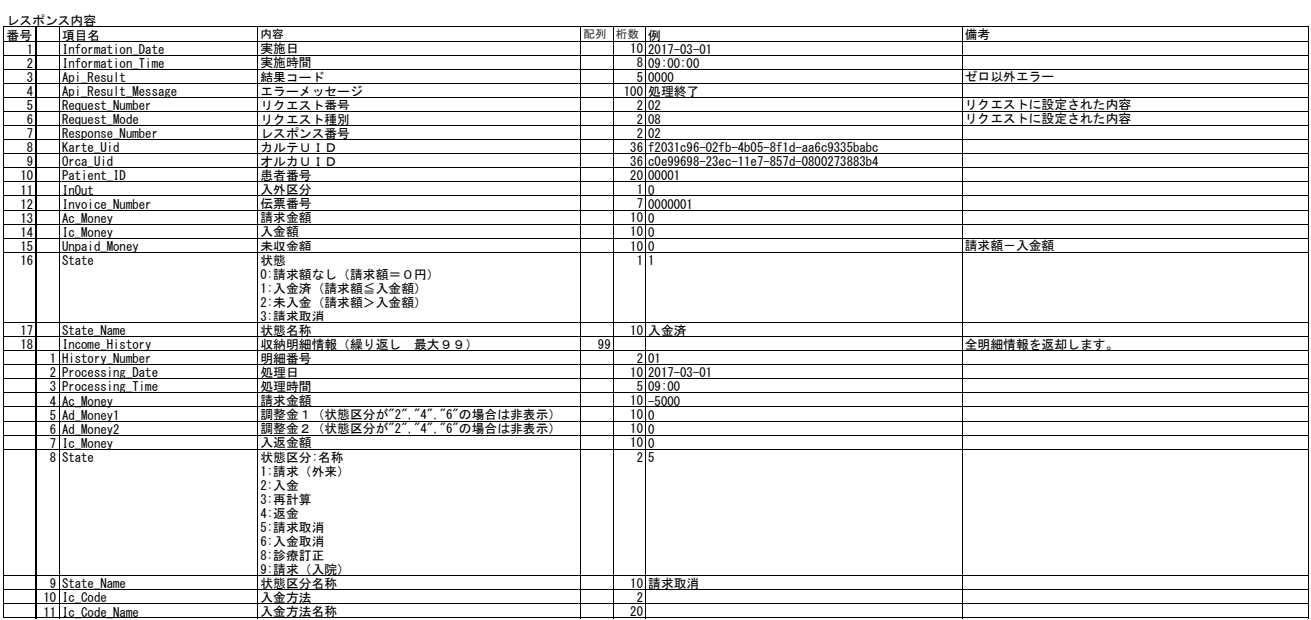

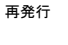

#### リクエスト内容 番号 項目名 内容 配列 桁数 必須 例 備考 1 Request\_Number リクエスト番号 2 ◯ 02 02 <u>2 Request\_Mode リクェスト種別 2 ◯ 09</u> 09 09<br>3 Karte\_Uid カルテUID 36 C\_f2031c96-02fb-4b05-8f1d-aa6c9335babc<br>4 Orca\_Uid オルカUID 36 ◯ c0e99698-23ec-11e7-857d-0800273883b4 5 Patient\_ID 患者番号 20 ◯ 1 <sup>6</sup> InOut 入外区分 I:入院/O:外来 7 Invoice\_Number 伝票番号 7 ◯ 1  $\frac{36}{20}$   $\frac{0}{1}$   $\frac{1}{2}$ 8 History\_Number 明細番号 2 2 設定がある場合、請求書兼領収書に明細番号時点の請求 金額、入金額の編集を行います。 <u>9 Print\_Information 印刷情報</u><br> 1Print\_Invoice\_Receipt\_Class 請求書兼領収書印刷区分 0:発行なし 1:発行あり 1 1 未設定時の初期値は"0" 2 Print\_Statement\_Class 0:発行なし 1:発行あり 1 1 未設定時の初期値は"0"

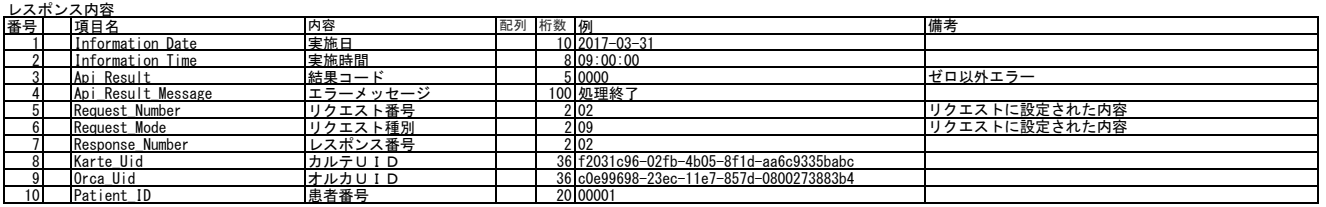

# 月別請求書兼領収書発行

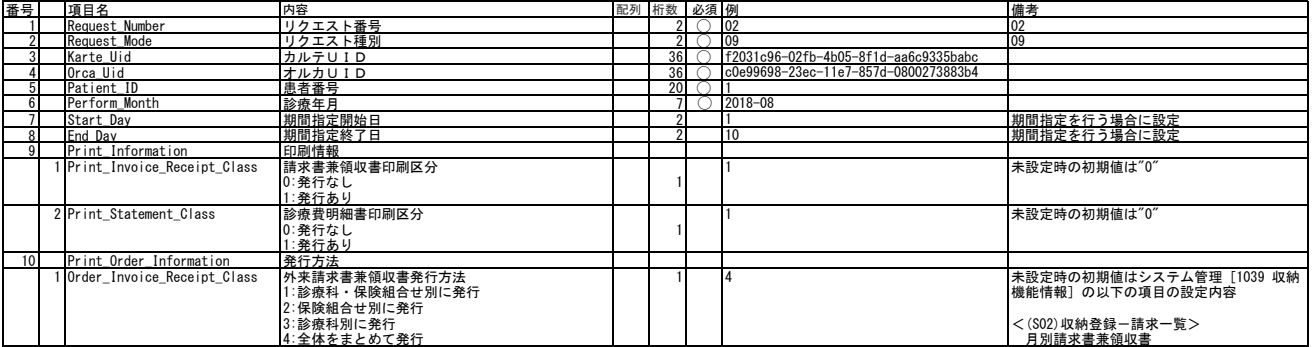

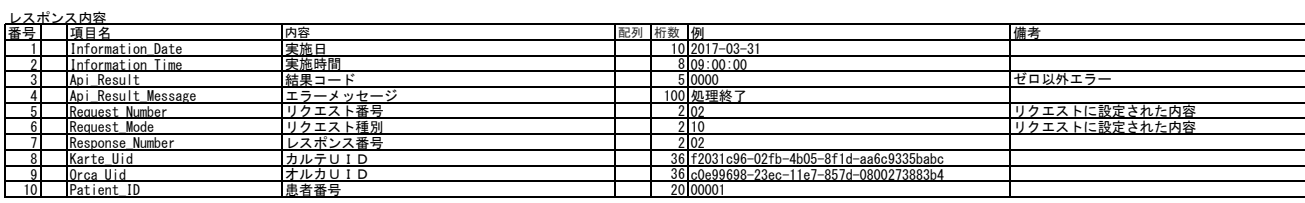

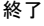

# リクエスト内容

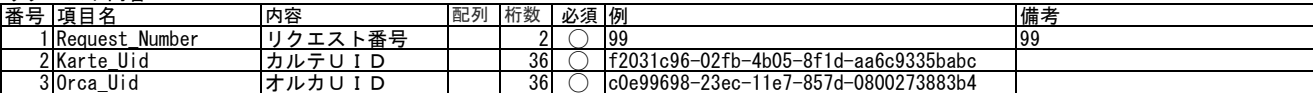

# レスポンス内容

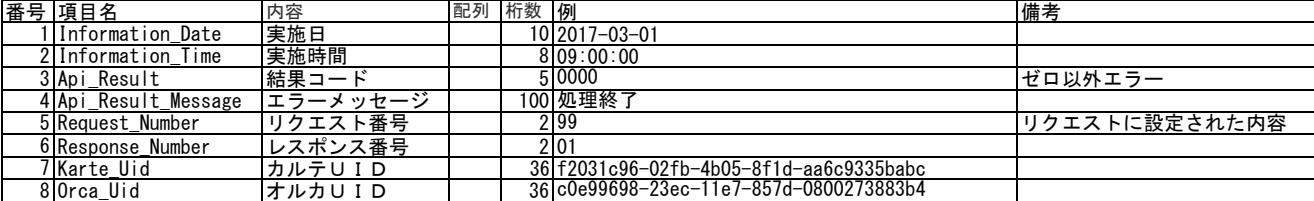